# Informatique Ambiante et Réalité Augmentée Localisation et positionnement via Bing Maps

# **Gaëtan Rey**

## **[Gaetan.Rey@unice.fr](mailto:Gaetan.Rey@unice.fr)**

## **Nombre d'étudiants souhaités : 3/4 Description du sujet**

## **Objectifs**

Les outils comme Bing Maps, Open StreetMap, Google Earth ou Nasa World Wind permettent de mettre des informations géographiques sur le monde entier à la portée des utilisateurs, en associant la puissance un moteur de recherche à des images satellite, des plans, des cartes, des images en relief.

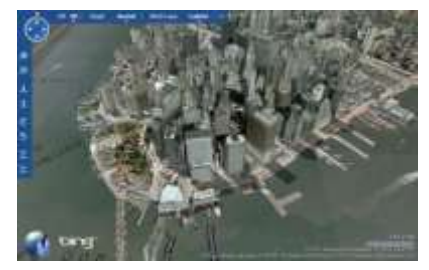

### **À faire**

L'objectif de ce projet est double :

D'une part il consiste à configurer un serveur de type GeoServer sur une machine virtuelle et d'y déployer un ensemble de données. Une marche à suivre et un serveur déjà installé seront à disposition des étudiants.

D'autre part, il consistera à fournir des indications à un utilisateur pour qu'il repère plus facilement des objets dont la position géographique est connue mais qui ne sont potentiellement pas facilement repérables dans l'environnement réel (ils peuvent, par exemple, être cachés de l'utilisateur par de la végétation ou des changements dans l'urbanisme).

- La version du système à développer se connectera à un service de cartographie (Bing Maps) pour obtenir les fonds de carte, à un serveur d'objets géographiques contenant les informations de localisation sur les objets concernés et aura recours à des informations pour la localisation de l'utilisateur (position GPS), ainsi qu'une boussole numérique ou des accéléromètres pour gérer la rotation du point de vue de l'utilisateur.
- Elle exposera les commandes permettant de la piloter (zoom, rotation, position, ...) sous la forme d'un web service pour dispositifs (UPnP).
- Des outils complémentaires pour aider à la localisation des objets pourront être développés comme la réalisation d'un "radar" ou un dispositif type réalité augmentée permettant de compléter le dispositif présenté.

#### **Environnement**

- C# / .Net
- Visual Studio

#### **Références**

- [http://benoitlaut.net/2012/07/03/IntégrerLesServicesBingMapsDansSonApplicationMetroWindows8E](http://benoitlaut.net/2012/07/03/Int%C3%A9grerLesServicesBingMapsDansSonApplicationMetroWindows8EnXAMLC12.aspx) [nXAMLC12.aspx](http://benoitlaut.net/2012/07/03/Int%C3%A9grerLesServicesBingMapsDansSonApplicationMetroWindows8EnXAMLC12.aspx)
- <http://msdn.microsoft.com/fr-fr/library/windows/apps/jj850315.aspx>
- [http://fr.openclassrooms.com/informatique/cours/creez-des-applications-pour-windows](http://fr.openclassrooms.com/informatique/cours/creez-des-applications-pour-windows-phone/utiliser-bing-maps)[phone/utiliser-bing-maps](http://fr.openclassrooms.com/informatique/cours/creez-des-applications-pour-windows-phone/utiliser-bing-maps)

**Lieu :** Pôle GLC du laboratoire I3S, Batiment Templier 1, Campus Sophiatech